## Project Timesheet

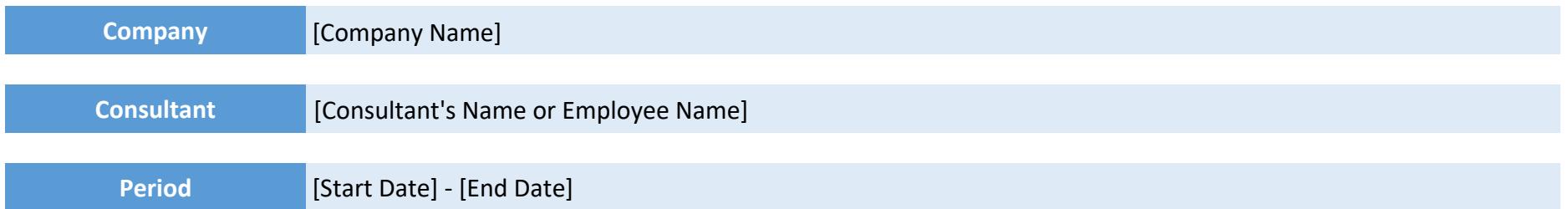

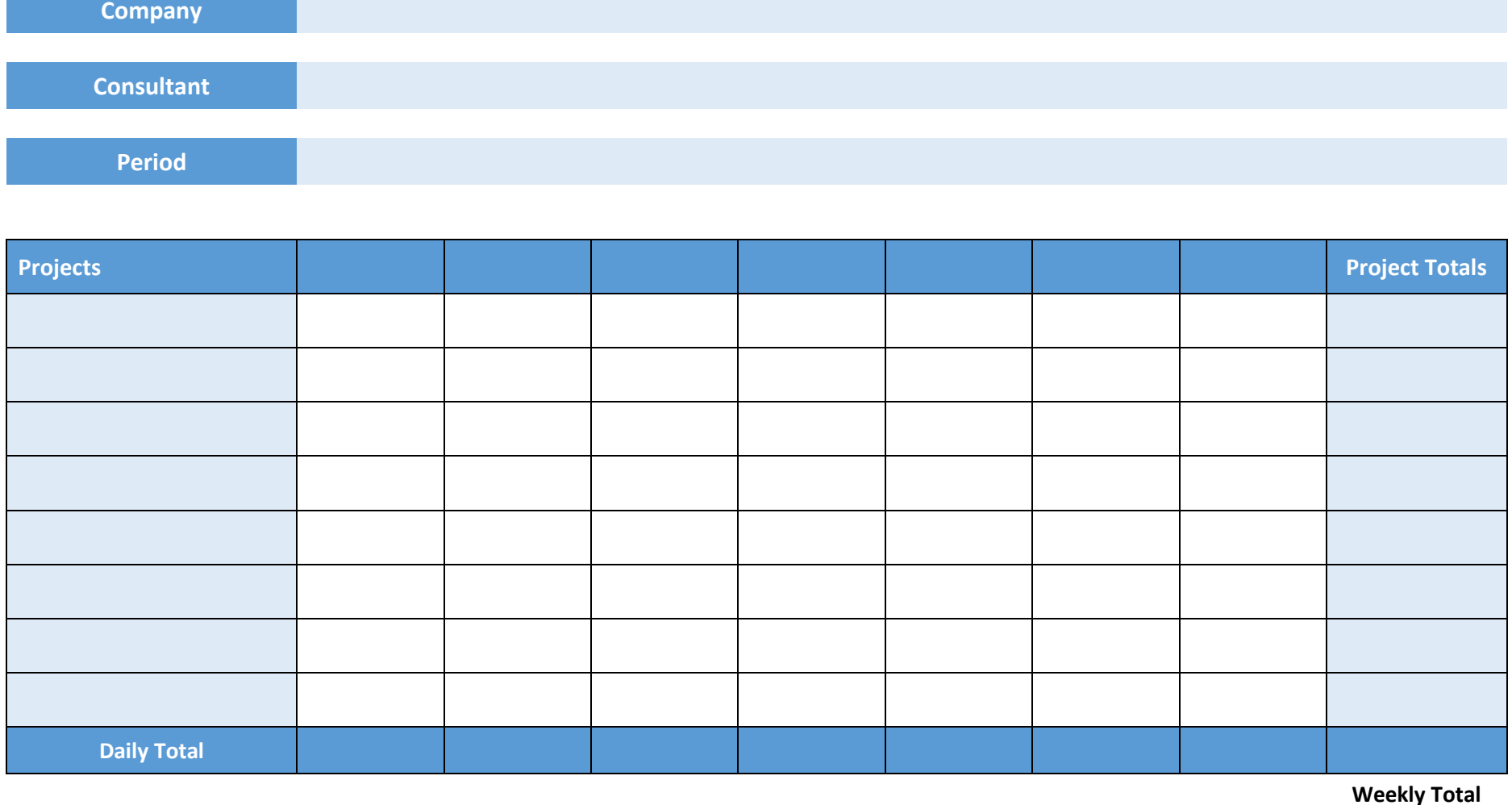

**Weekly Total**

powered by

GeneralBlue